# **TUGAS AKHIR**

# **MANAJEMEN PEMBLOKIRAN SITUS MENGGUNAKAN**

**MIKROTIK RB750** 

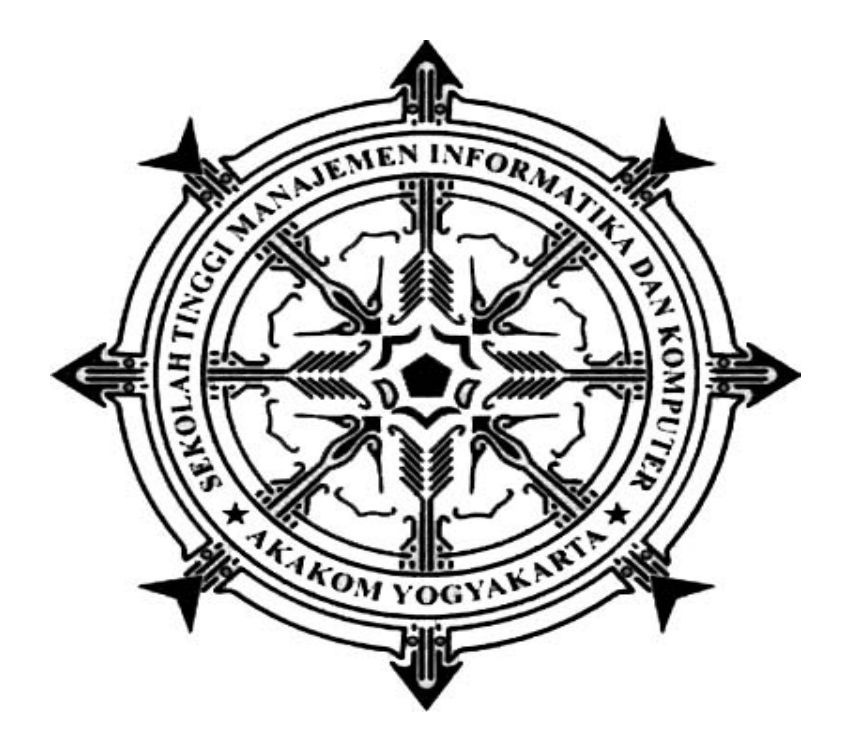

Disusun Oleh:

**Oryza Novriyadi**

**083310012** 

### **PROGRAM STUDI DIPLOMA III TEKNIK KOMPUTER**

SEKOLAH TINGGI MANAJEMEN INFORMATIKA DAN KOMPUTER

AKAKOM YOGYAKARTA

2012

## **LEMBAR PENGESAHAN**

#### **MANAJEMEN PEMBLOKIRAN SITUS MENGGUNAKAN MIKROTIK RB750**

Diajukan Oleh :

ORYZA NOVRIYADI

NIM : 08310012

Telah disetujui dan Disahkan Oleh

Pembimbing Tugas Akhir

PROGRAM STUDI DIPLOMA III TEKNIK KOMPUTER

SEKOLAH TINGGI MANAJEMEN INFORMATIKA DAN KOMPUTER

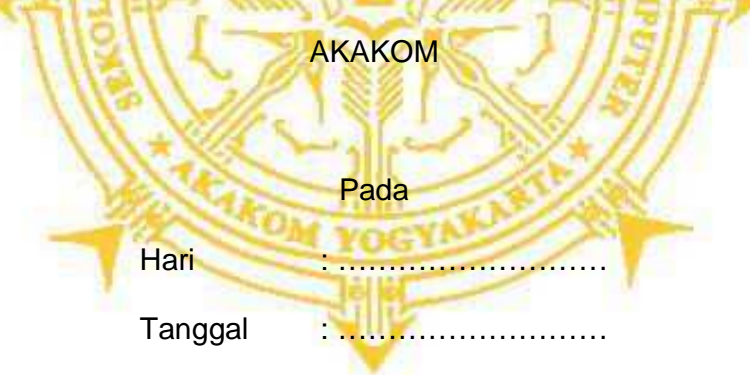

Mengetahui:

Ketua Jurusan Teknik Komputer **Dosen Pembimbing** 

L.N. Harnaningrum, S.Si, M.T **Adi Kusjani S.T** 

#### **HALAMAN PERSEMBAHAN**

- 1. Puji Syukur Atas kehadirat Allah SWT atas segala rahmat, karunianya serta hidayahNya sehingga Tugas Akhir ini dapat diselesaikan tepat pada Waktunya.
- 2. Kepada keluarga yang paling saya sayangi Bapak, Ibu dan kakak serta Adik yang memberikan doa agar pembuatan naskah dapat diselesaikan.
- 3. Bapak Adi Kusjani S.T selaku Dosen Pembimbing, terima kasih telah banyak membimbing dan membantu saya dalam penyelesaian naskah ini.
- 4. Untuk teman-teman dan sahabat jurusan Teknik Komputer serta teman yang tidak dapat saya sebutkan satu-persatu, lanjutkan mimpi kita, masa depan menanti,Semangat kawan.
- 5. Untuk Deasy Ratna Sari seseorang yang sangat berarti dalam hidup saya yang telah memberikan motifasi dan semangat dalam menyelesaikan naskah ini.

iii

#### **MOTTO**

• Sabda Rosulallah S.A.W.

"Allah tidak akan merubah nasib dan kedudukan seseorang jika orang itu sendiri yang akan merubahnya dan Allah hanya mengabulkan do'a serta usaha hambanya sesuai apa yang diminta dalam do'a dengan ikhlas dan tawaqal"

- Jangan pernah takut untuk mencoba, karena segala sesuatu hal berawal dari mencoba sampai akhirnya Anda sendiri yang menilai apakah Anda sudah mampu dalam bidang tersebut atau belum. Selain itu, dengan banyak mencoba Anda akan semakin tertempa untuk mampu menyelesaikan segala macam masalah yang Anda hadapi dalam bidang tersebut.
- Sukses tidak ukur dari posisi yang dicapai seseorang dalam hidup, tapi dari kesulitan – kesulitan yang berhasil diatasi ketika berusaha meraih sukses.
- Berusahalah untuk tidak menjadi manusia yang berhasil tapi berusahalah menjadi manusia yang berguna.

iv

#### **KATA PENGANTAR**

Assalamu'alaikum Wr. Wb.

Puji syukur kehadirat Tuhan Yang Maha Esa yang selalu memberikan berkat, karunia, dan rahmatnya serta perlindungannya. Sholawat serta salam senantiasa tercurahkan kepada nabi besar, Nabi Muhammad S.A.W. Yang telah mengajarkan manusia menjadi pribadi yang baik. Akhirnya penulis dapat menyelesaikan Tugas Akhir dengan judul " Manajemen Pemblokiran Situs Menggunakan Mikrotik RB750 ". Laporan Tugas Akhir ini disusun sebagai salah satu syarat untuk meraih gelar D III pada Sekolah Tinggi Manajemen Informasi dan Komputer AKAKOM Yogyakarta.

Penulis menyadari bahwa penyusunan Tugas Akhir ini tidak akan terwujud tanpa adanya bantuan, bimbingan, dan dorongan dari berbagai pihak. Oleh karena itu, dengan segala kerendahan hati pada kesempatan ini penulis mengucapkan terima kasih kepada:

1. Bapak Sigit Anggoro S.T.,M.T selaku ketua STMIK AKAKOM Yogyakarta.

2. Bapak Drs.Berta Bednar M.T selaku ketua Puket 1 STMIK AKAKOM Yogyakarta.

3. Ibu L.N Harnaningrum SSi.M.T selaku ketua jurusan Teknik Komputer STMIK AKAKOM Yogyakarta.

v

4. Seluruh dosen STMIK AKAKOM Yogyakarta yang telah memberikan ilmunya kepada penyusun.

5. Bapak dan Ibu tercinta yang telah memberikan doa restu, dorongan semangat, bimbingannya serta pengorbanannya, yang tidak pernah mengenal lelah.

6. Teman-teman yang telah banyak memberikan motivasi dan dukungannya selama ini.

 Penulis yakin bahwa laporan Tugas Akhir ini tidak luput dari kesalahan dan masih jauh dari kesempurna, untuk itu kritik dan saran yang sifatnya membangun sangat penulis hargai. Semoga laporan tugas akhir ini dapat bermanfaat khususnya bagi penulis dan pembaca pada umumnya.

Wassalamu'alaikum Wr. Wb.

Yogyakarta,15 januari 2012

Penulis

Yogyakarta, 20 Juni 2011

Penulis

#### **DAFTAR ISI**

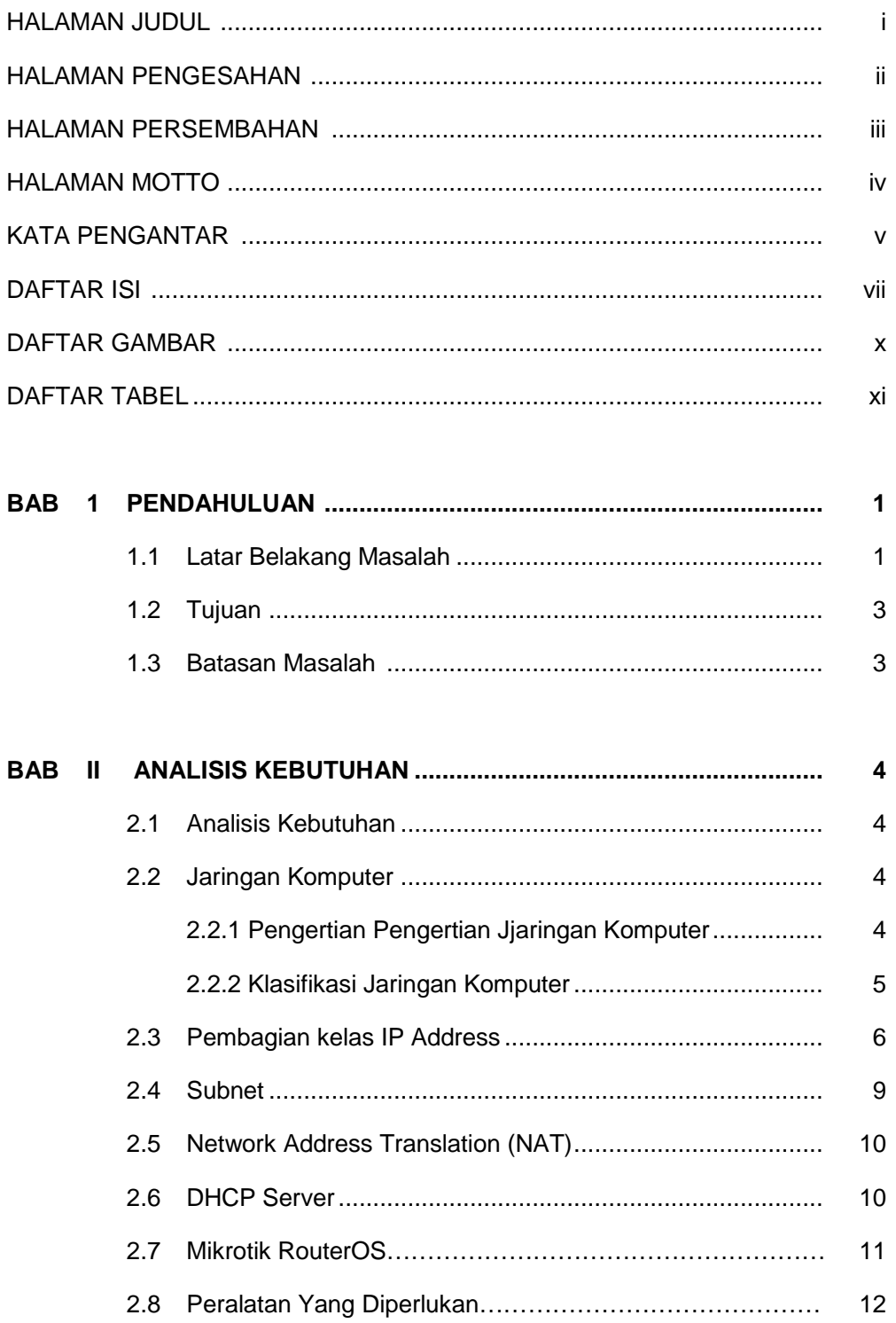

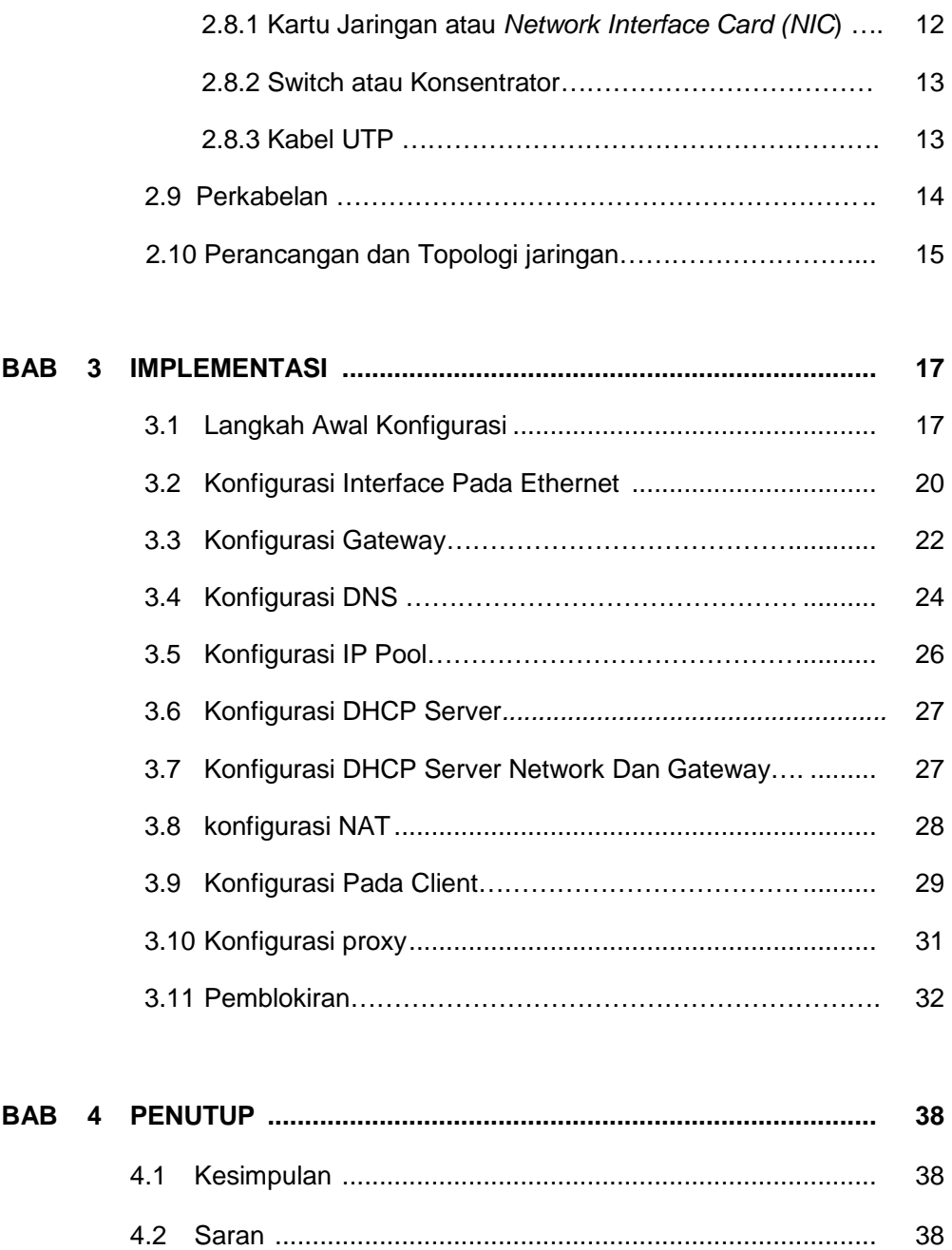

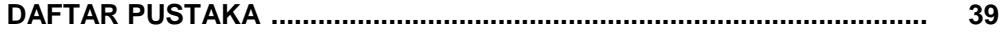

### **DAFTAR GAMBAR**

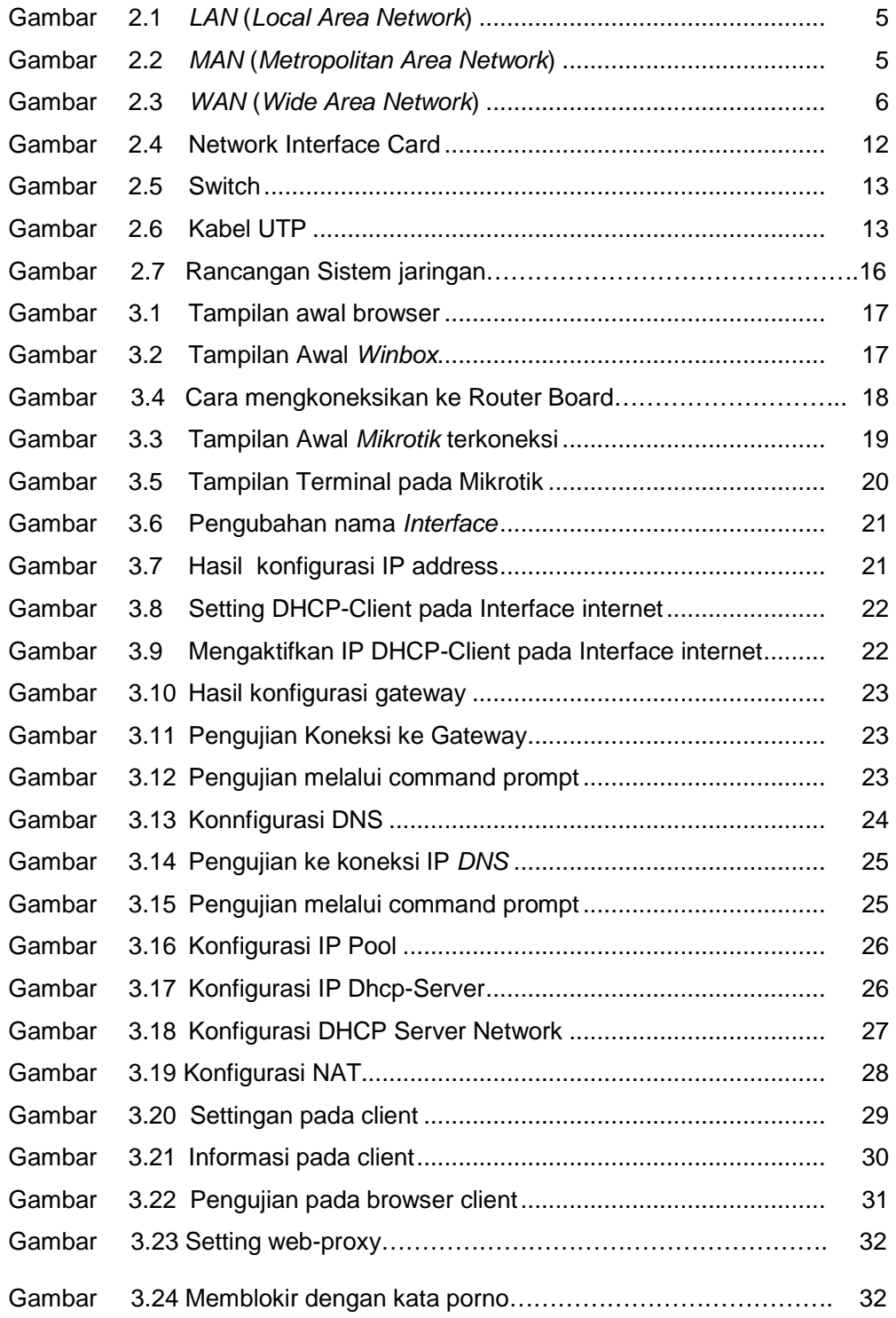

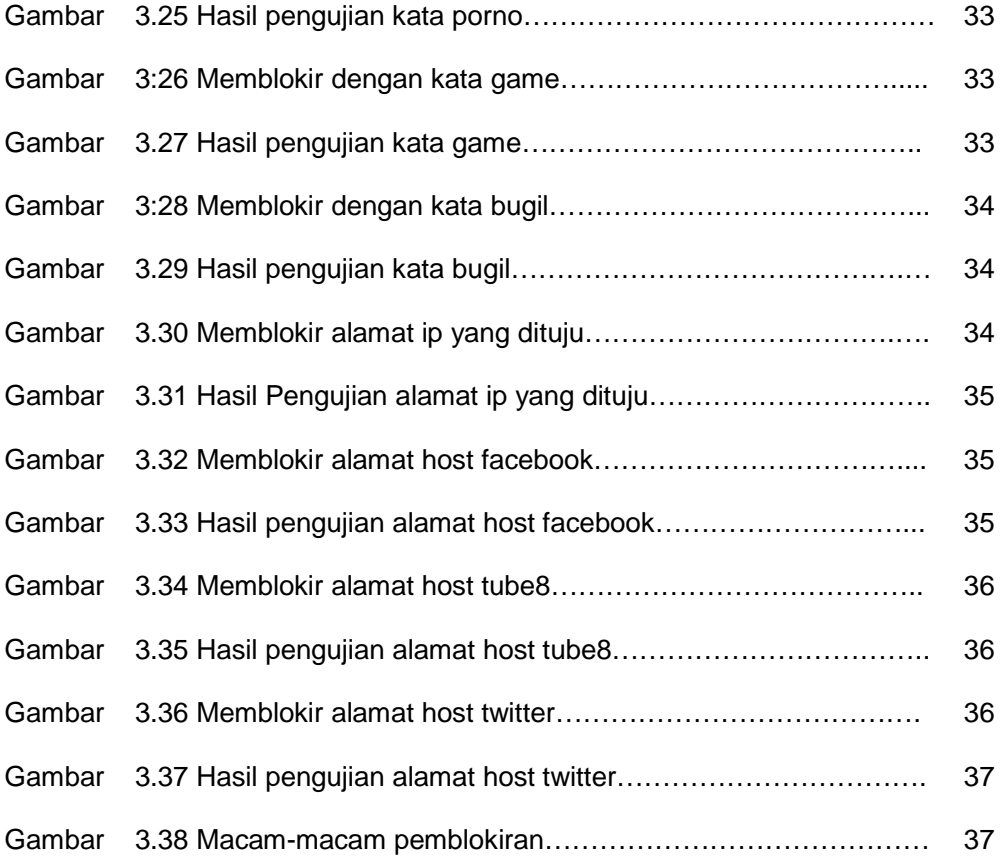

#### **DAFTAR TABEL**

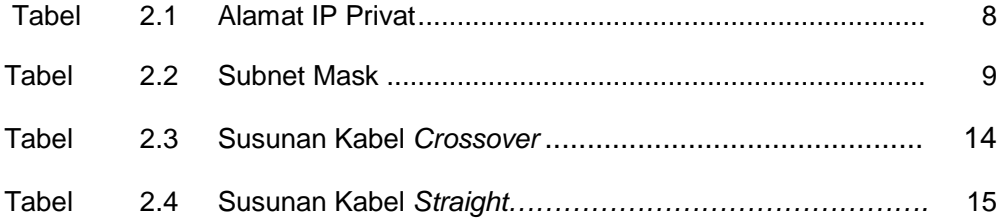